Документ подписан простой электронной подписью Информация о владельце: ФИО: Коротков Сергей Леонидович Должность: Директор филиала СамГУПС в г. Ижевске Дата подписания: 28.03.2024 11:26:40 Уникальный программный ключ: d3cff7ec2252b3b19e5caaa8cefa396a11af1dc5

Приложение №9.3.37 к ППССЗ по специальности 09.02.07 Информационные системы и программирование

# **РАБОЧАЯ ПРОГРАММА УЧЕБНОЙ ДИСЦИПЛИНЫ ПМ.01 РАЗРАБОТКА МОДУЛЕЙ ПРОГРАММНОГО ОБЕСПЕЧЕНИЯ ДЛЯ КОМПЬЮТЕРНЫХ СИСТЕМ**

# **для специальности**

# **09.02.07 ИНФОРМАЦИОННЫЕ СИСТЕМЫ И ПРОГРАММИРОВАНИЕ УРОВЕНЬ ПОДГОТОВКИ - БАЗОВЫЙ**

**ГОД НАЧАЛА ПОДГОТОВКИ – 2022**

2023

# **СОДЕРЖАНИЕ**

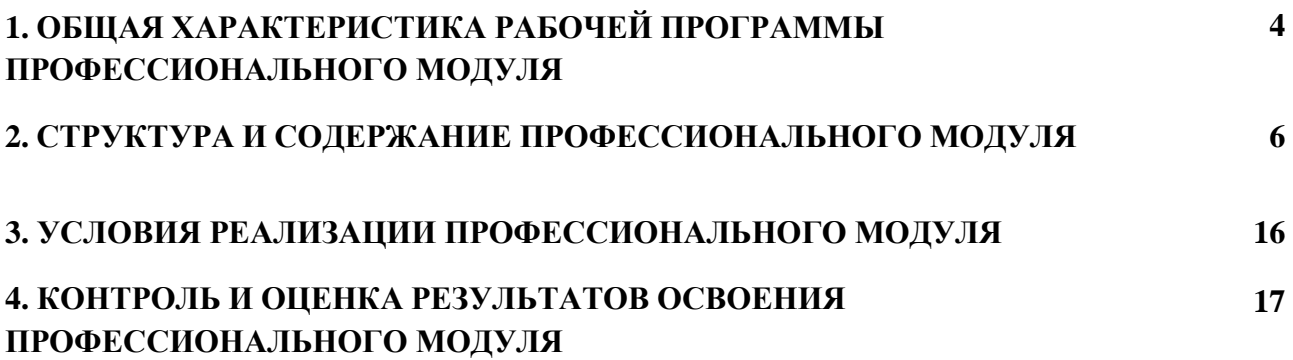

# **1. ОБЩАЯ ХАРАКТЕРИСТИКА РАБОЧЕЙ ПРОГРАММЫ ПРОФЕССИОНАЛЬНОГО МОДУЛЯ**

# **ПМ.01. Разработка модулей программного обеспечения для компьютерных систем**

# **1.1. Область применения рабочей программы**

Рабочая программа профессионального модуля является частью основной профессиональной образовательной программы среднего профессионального образования в соответствии с ФГОС СПО по специальности *09.02.07 Информационные системы и программирование,* **квалификации выпускника** Программист в части освоения основного вида профессиональной деятельности ВПД *Разработка модулей программного обеспечения для компьютерных систем* и соответствующих профессиональных компетенций (ПК):

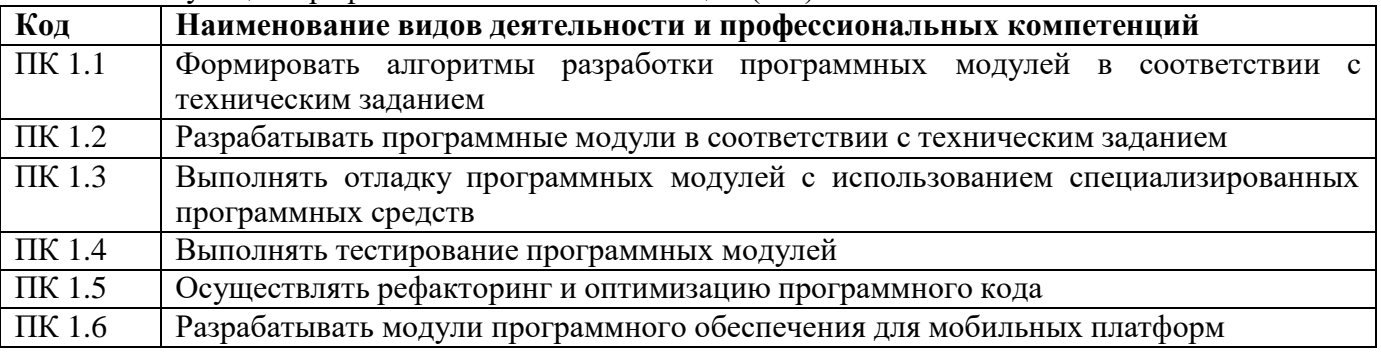

**1.2. Место профессионального модуля в структуре основной профессиональной образовательной программы:** профессиональный цикл.

### **1.3. Цели и задачи профессионального модуля – требования к результатам освоения профессионального модуля:**

С целью овладения указанным видом профессиональной деятельности и соответствующими профессиональными компетенциями обучающийся в ходе изучения профессионального модуля должен:

### **иметь практический опыт:**

ПО 1 - в разработке кода программного продукта на основе готовой спецификации на уровне модуля;

ПО 2 - использование инструментальных средств на этапе отладки программного

продукта;

ПО 3 - проведение тестирования программного модуля по определенному сценарию;

ПО 4 - использование инструментальных средств на этапе отладки программного

продукта;

ПО 4 - разработке мобильных приложений.

**уметь:**

У1 - осуществлять разработку кода программного модуля на языках низкого и высокого уровней;

У2 - создавать программу по разработанному алгоритму как отдельный модуль;

У3 - выполнять отладку и тестирование программы на уровне модуля;

У4 - осуществлять разработку кода программного модуля на современных языках программирования;

У5 - уметь выполнять оптимизацию и рефакторинг программного кода;

У6 - оформлять документацию на программные средства

**знать:**

З1 - основные этапы разработки программного обеспечения;

З2 - основные принципы технологии структурного и объектно-ориентированного программирования;

З3 - способы оптимизации и приемы рефакторинга;

З4 - основные принципы отладки и тестирования

В рамках программы учебной дисциплины реализуется программа воспитания, направленная на формирование следующих личностных результатов (дескриптеров):

**ЛР 5.** Демонстрирующий приверженность к родной культуре, исторической памяти на основе любви к Родине, родному народу, малой родине, принятию традиционных ценностей многонационального народа России.

**ЛР 7.** Осознающий приоритетную ценность личности человека; уважающий собственную и чужую уникальность в различных ситуациях, во всех формах и видах деятельности.

**ЛР 13.** Демонстрирующий готовность обучающегося соответствовать ожиданиям работодателей: ответственный сотрудник, дисциплинированный, трудолюбивый, нацеленный на достижение поставленных задач, эффективно взаимодействующий с членами команды, сотрудничающий с другими людьми, проектно мыслящий.

**ЛР 17.** Ценностное отношение обучающихся к своему Отечеству, к своей малой и большой Родине, уважительного отношения к ее истории и ответственного отношения к ее современности.

**ЛР 18.** Ценностное отношение обучающихся к людям иной национальности, веры, культуры; уважительного отношения к их взглядам.

**ЛР 19.** Уважительное отношения обучающихся к результатам собственного и чужого труда.

**ЛР 22** Приобретение навыков общения и самоуправления.

**ЛР 23.** Получение обучающимися возможности самораскрытия и самореализация личности.

# **1.2. Количество часов, отводимое на освоение профессионального модуля**

Всего – 940 часов, в том числе:

Из них на освоение МДК- 744;

в том числе, самостоятельная работа - 56

на практики в том числе учебную - 72

и производственную – 108

# **1.5. Перечень учебно-методического обеспечения для самостоятельной работы обучающихся по дисциплине:**

Виды, перечень и содержание внеаудиторной самостоятельной работы установлены преподавателем самостоятельно с учетом мнения студентов.

Объем времени, запланированный на каждый из видов внеаудиторной самостоятельной работы соответствует ее трудоемкости.

Для выполнения студентами запланированных видов внеаудиторной самостоятельной работы имеется следующее учебно-методическое обеспечение:

1. Методические указания по выполнению студентами самостоятельной работы.

- 2. Методические указания по выполнению студентами практических и лабораторных работ.
- 3. Методические указания по выполнению студентами курсового проекта.

#### **1.6 Перечень используемых методов обучения:**

1.6.1 Пассивные: лекции, чтение, опросы и т.д.

1.6.2 Активные и интерактивные: мозговой штурм, эвристические беседы, дискуссии, круглые столы, кейс – метод, конкурсы самостоятельных и практических работ, деловые игры и др.

# **2. РЕЗУЛЬТАТЫ ОСВОЕНИЯ ПРОФЕССИОНАЛЬНОГО МОДУЛЯ**

Результатом освоения программы профессионального модуля является овладение обучающимися видом профессиональной деятельности ВПД *Разработка модулей программного обеспечения для компьютерных систем*, в том числе профессиональными (ПК) и общими (ОК) компетенциями:

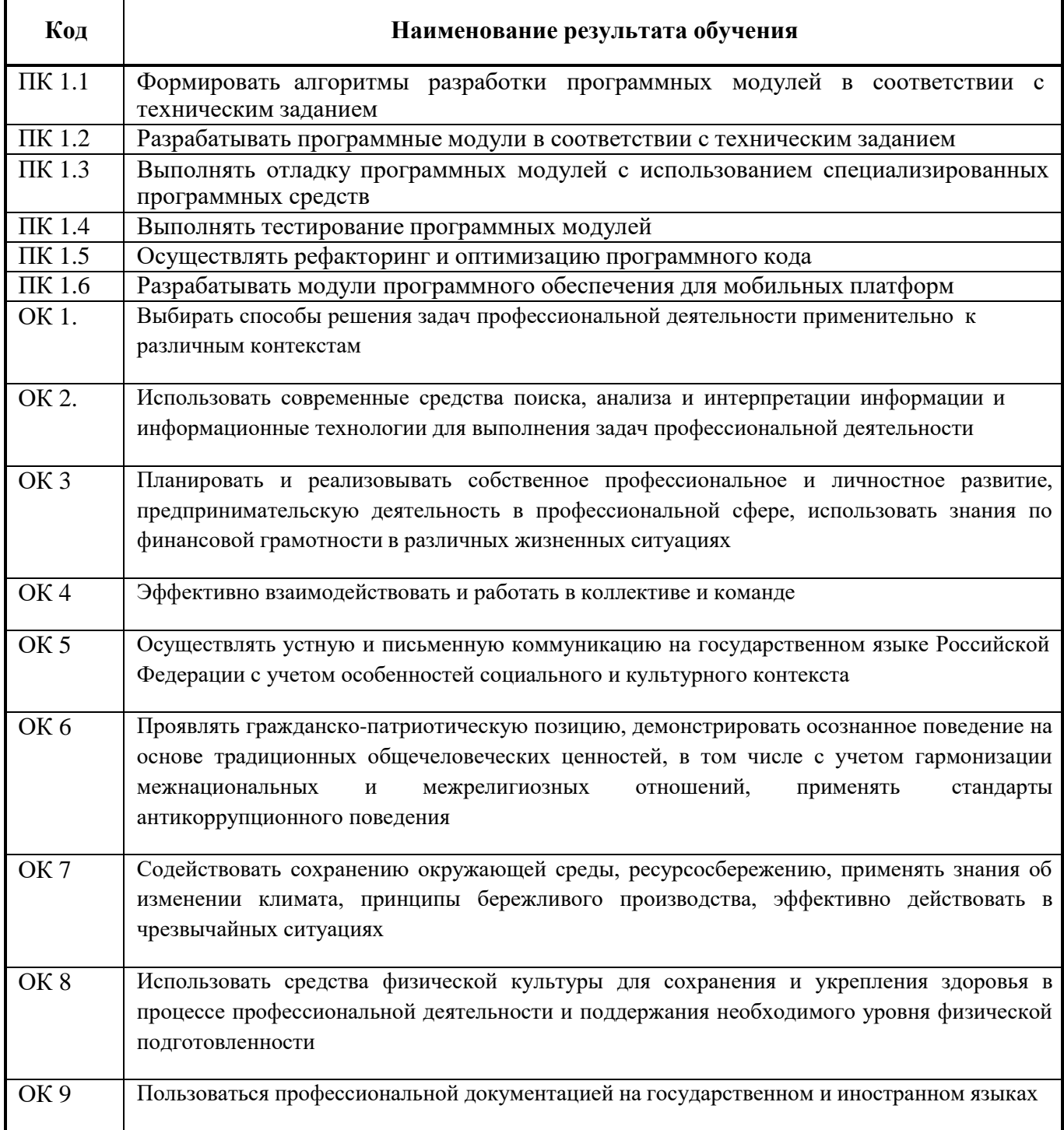

# 2. СТРУКТУРА И СОДЕРЖАНИЕ ПРОФЕССИОНАЛЬНОГО МОДУЛЯ

2.1. Структура профессионального модуля

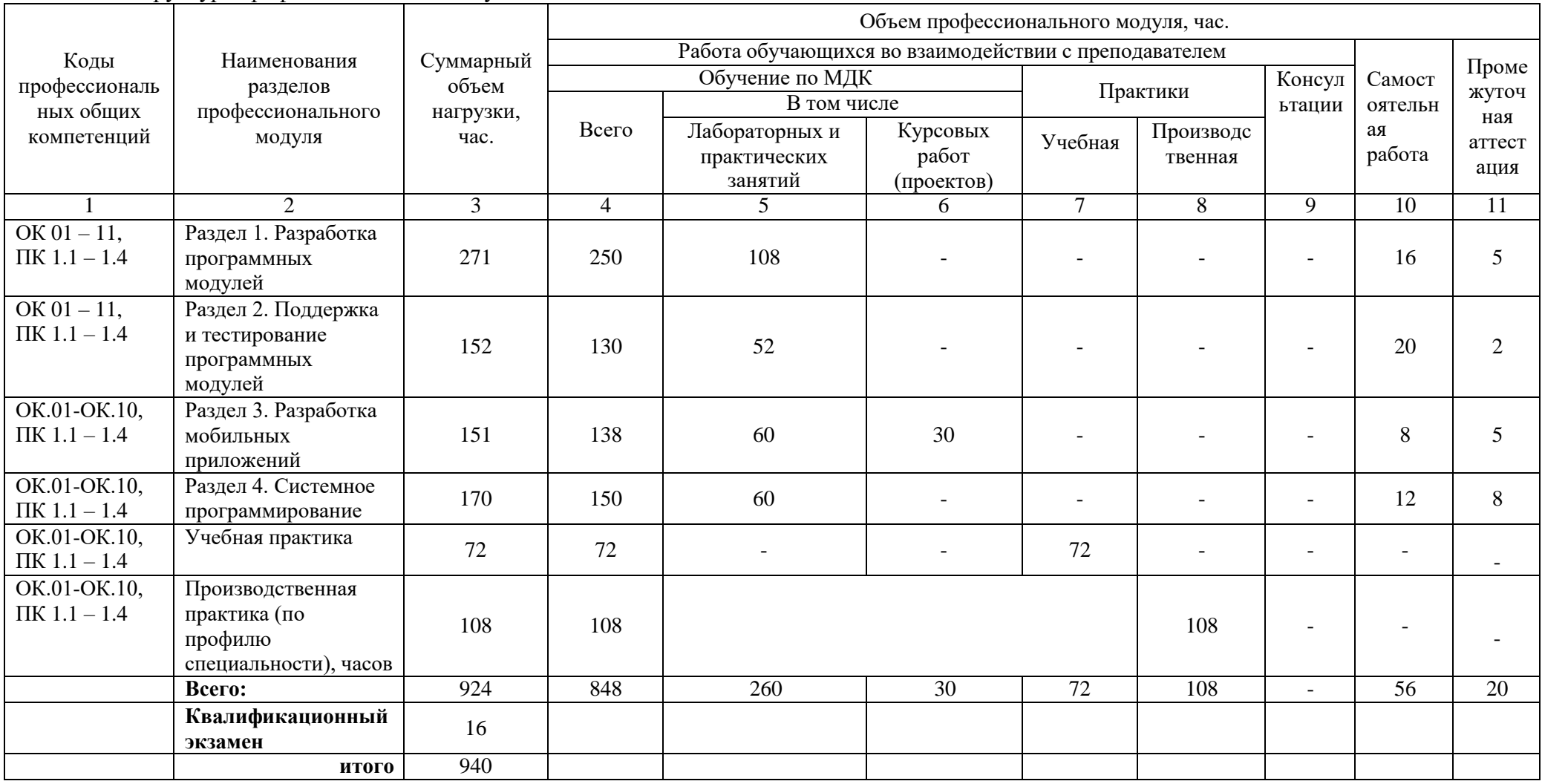

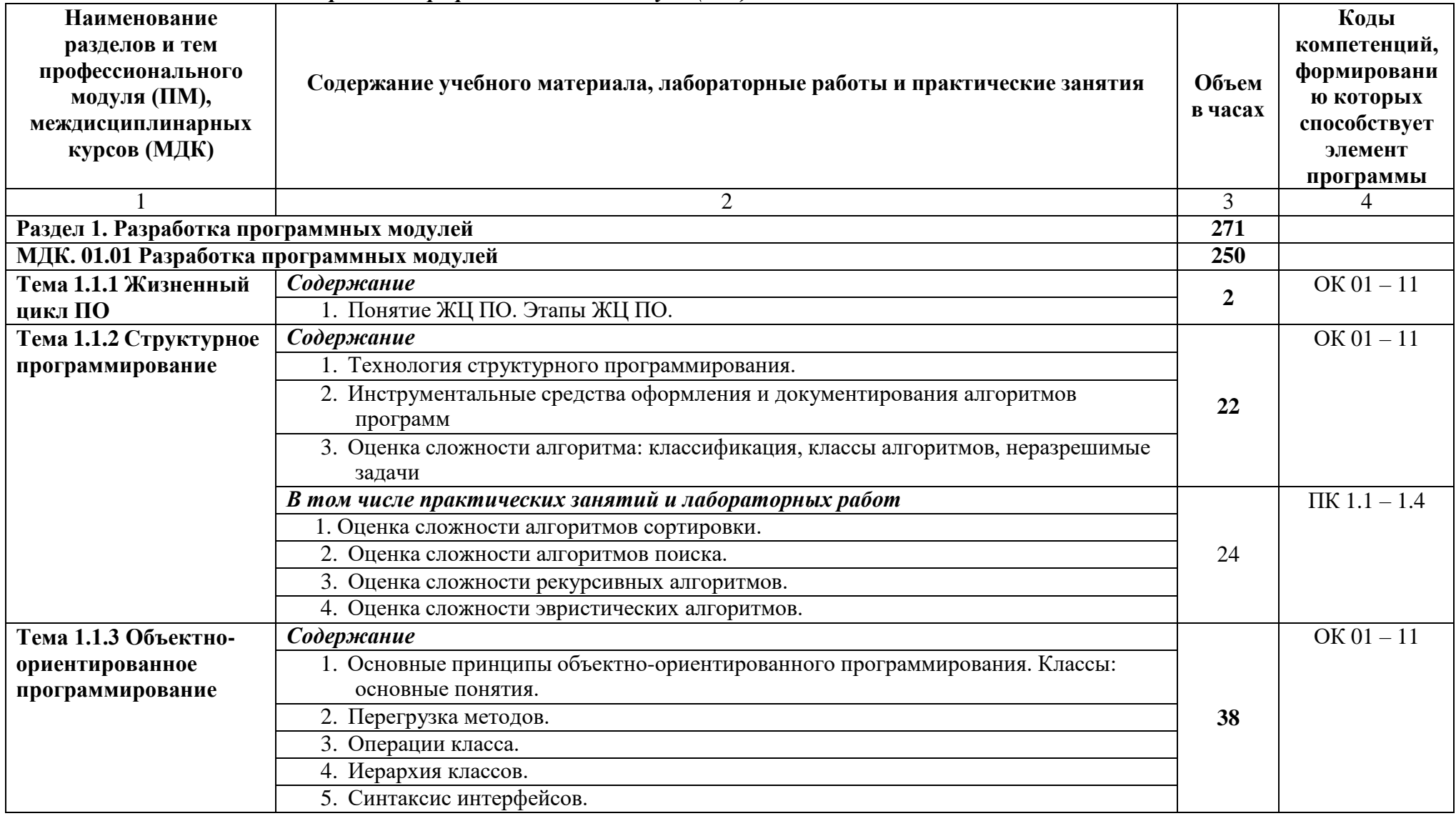

# 2.2. Тематический план и содержание профессионального модуля (ПМ)

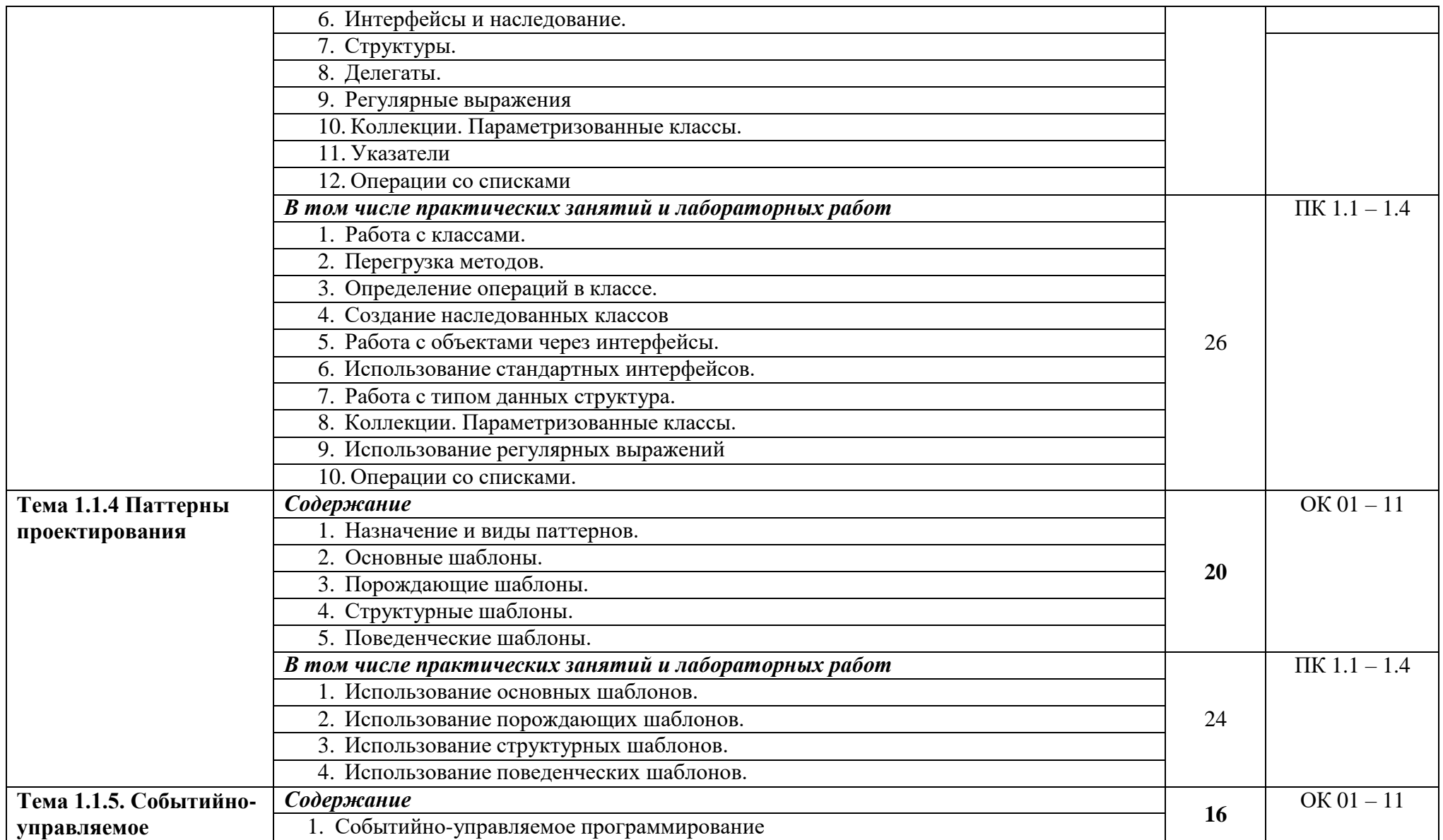

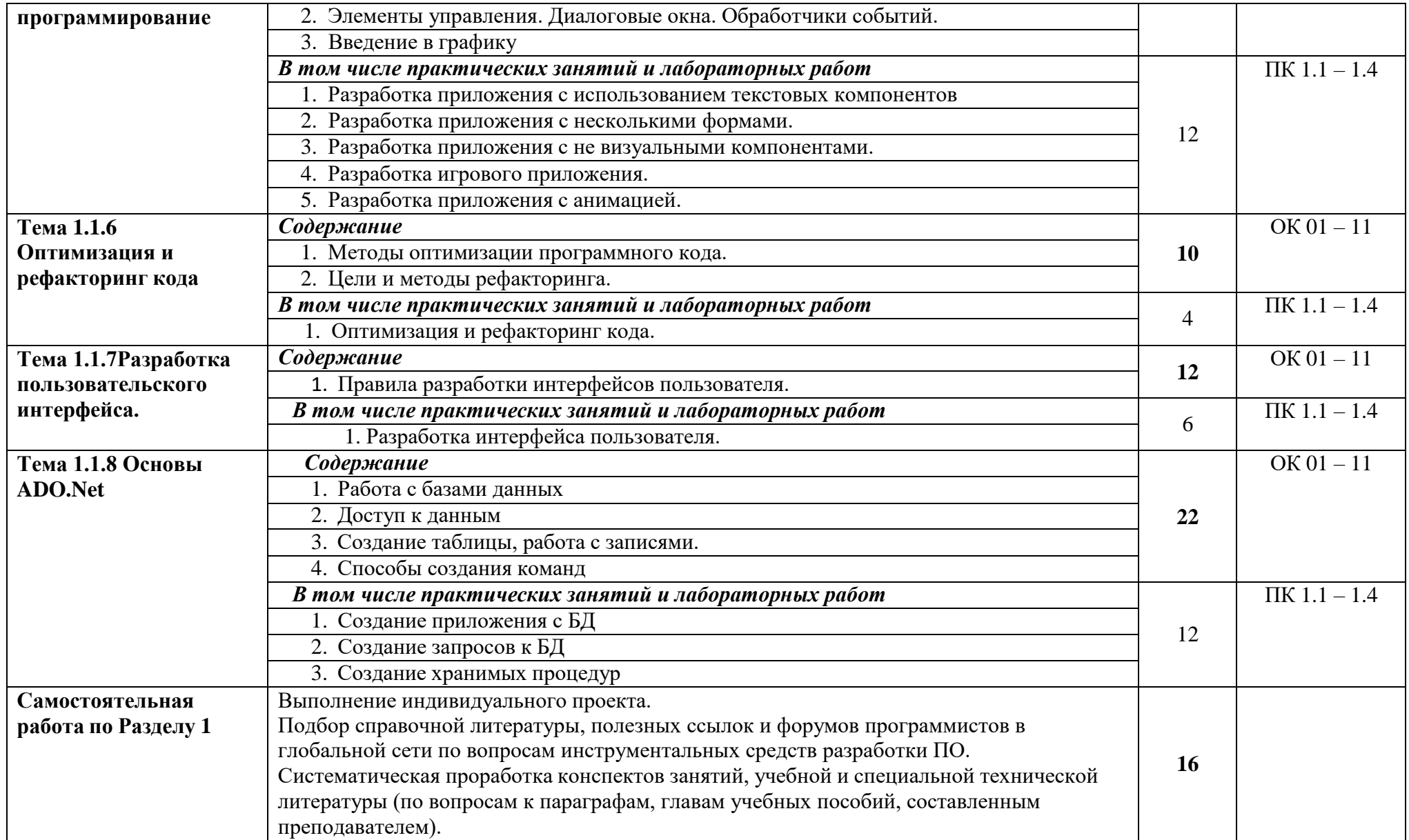

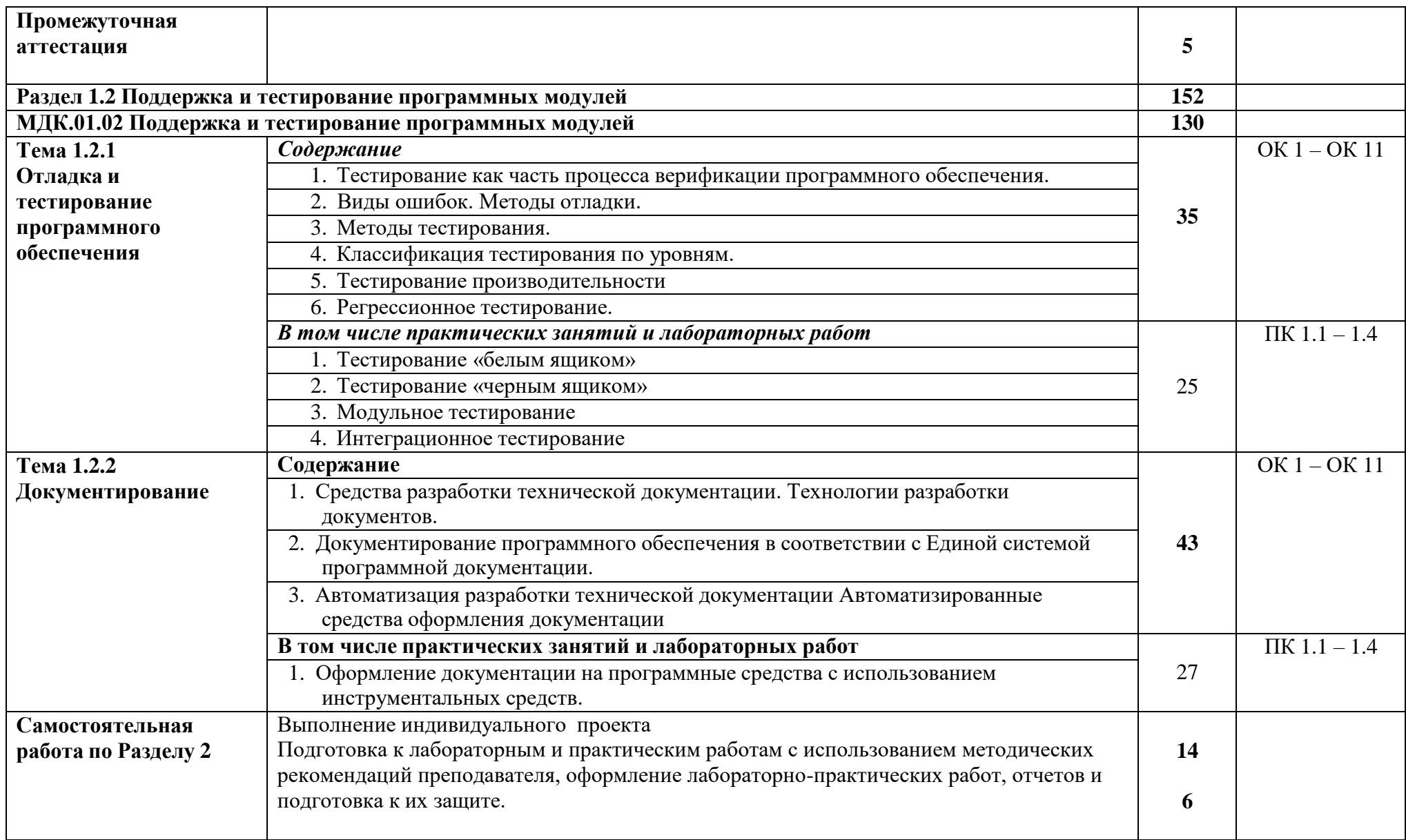

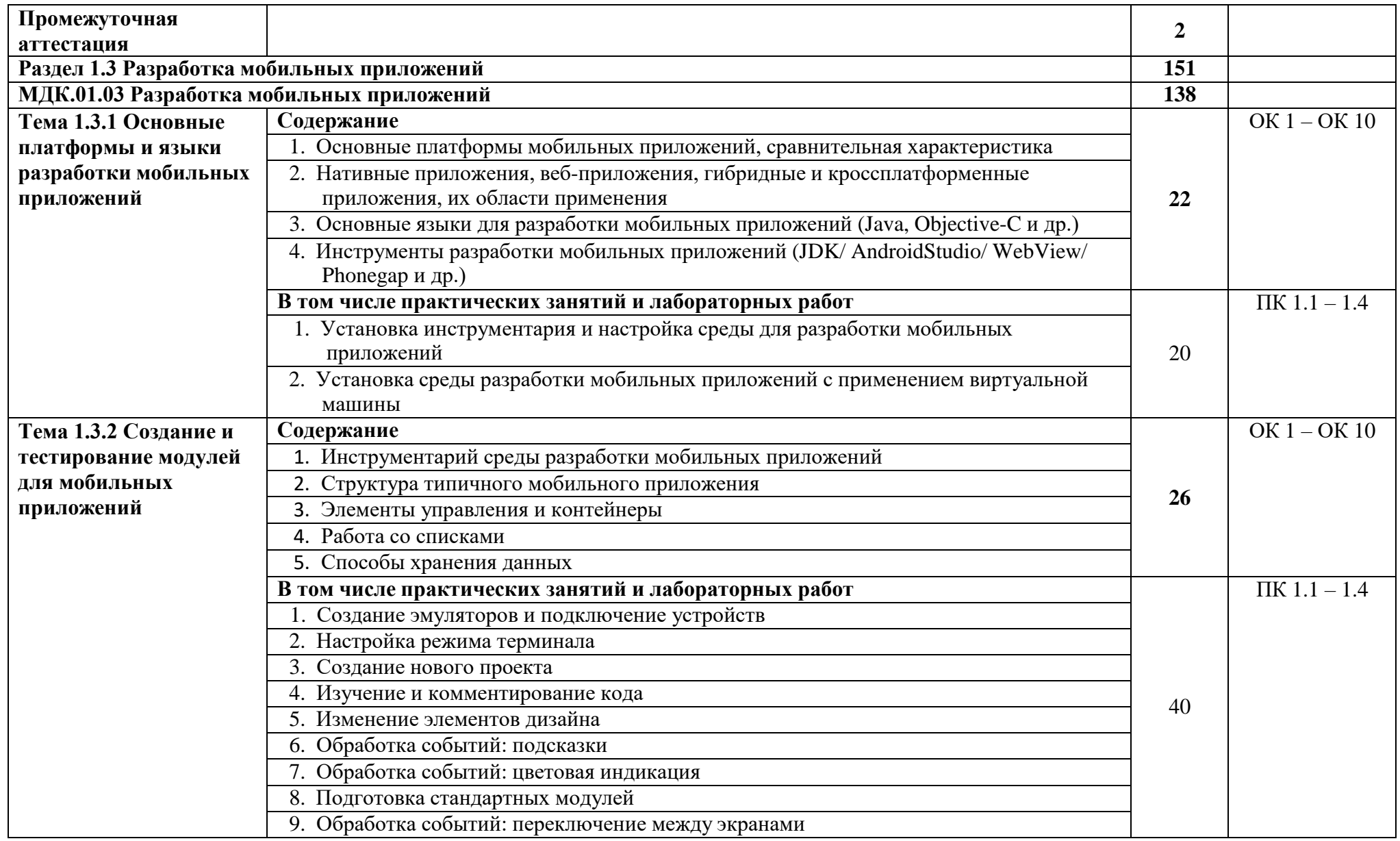

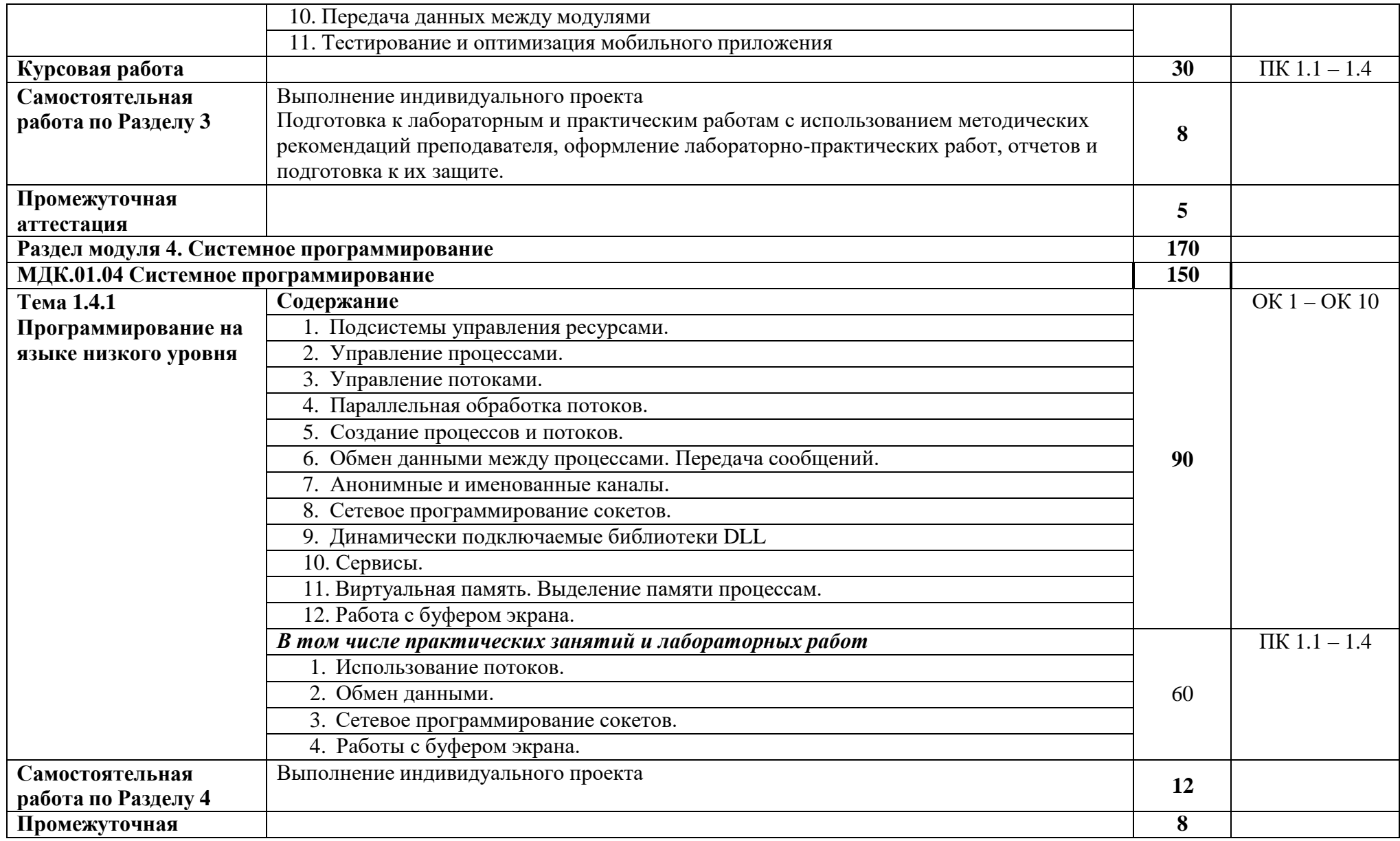

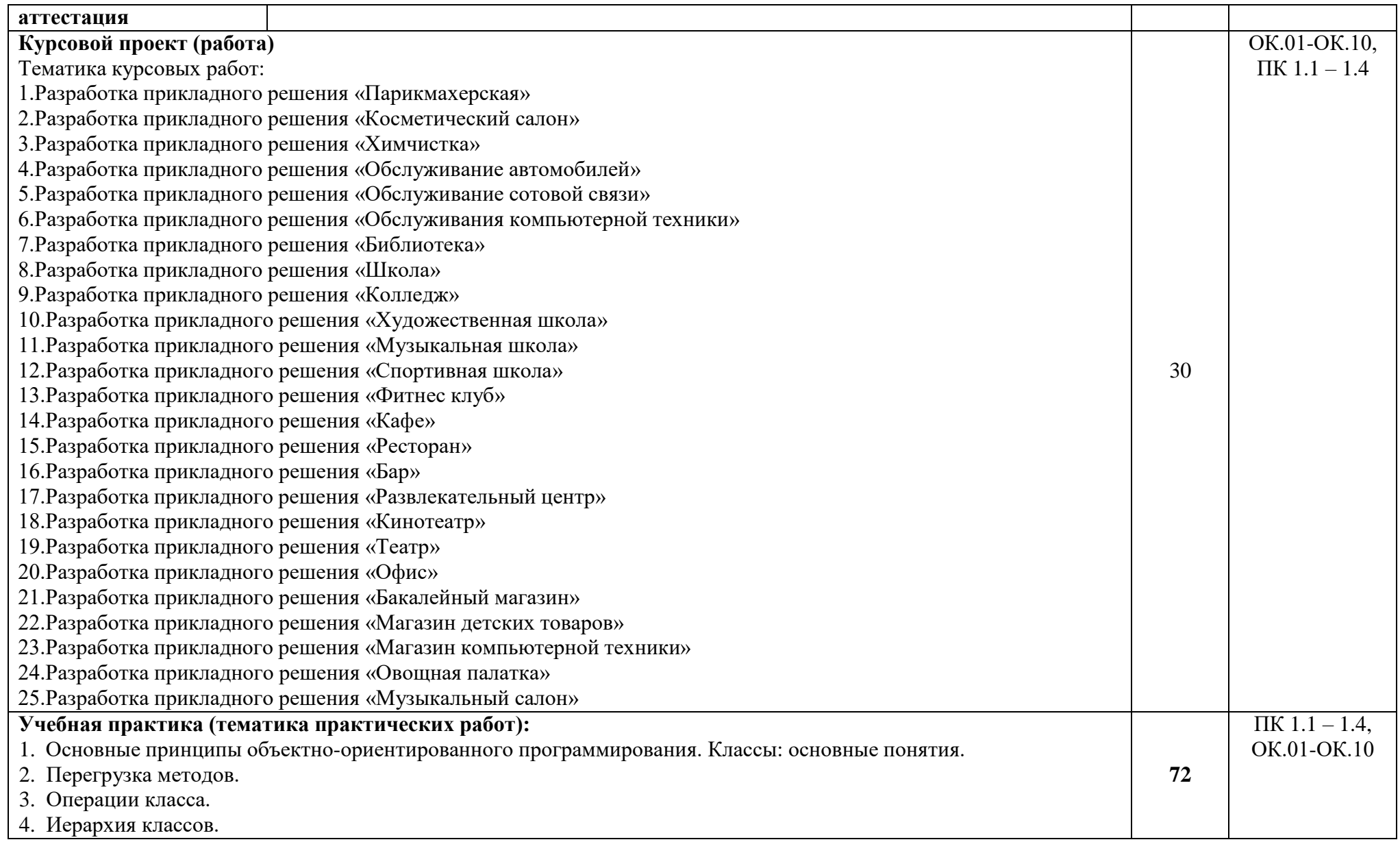

5. Синтаксис интерфейсов. 6. Интерфейсы и наследование. 7. Структуры. 8. Делегаты. 9. Регулярные выражения 10. Коллекции. Параметризованные классы. 11. Указатели 12. Операции со списками 13. Работа с классами. 14. Перегрузка методов. 15. Определение операций в классе. 16. Создание наследованных классов 17. Работа с объектами через интерфейсы. 18. Использование стандартных интерфейсов. 19. Работа с типом данных структура. 20. Коллекции. Параметризованные классы. 21. Использование регулярных выражений 22. Операции со списками. 23. Использование основных шаблонов. 24. Использование порождающих шаблонов. 25. Использование структурных шаблонов. 26. Использование поведенческих шаблонов. 27. Разработка приложения с использованием текстовых компонентов 28. Разработка приложения с несколькими формами. 29. Разработка приложения с не визуальными компонентами. 30. Разработка игрового приложения. 31. Разработка приложения с анимацией. 32. Создание приложения с БД 33. Создание запросов к БД 34. Создание хранимых процедур 35. Тестирование «белым ящиком» 36. Тестирование «черным ящиком» 37. Модульное тестирование

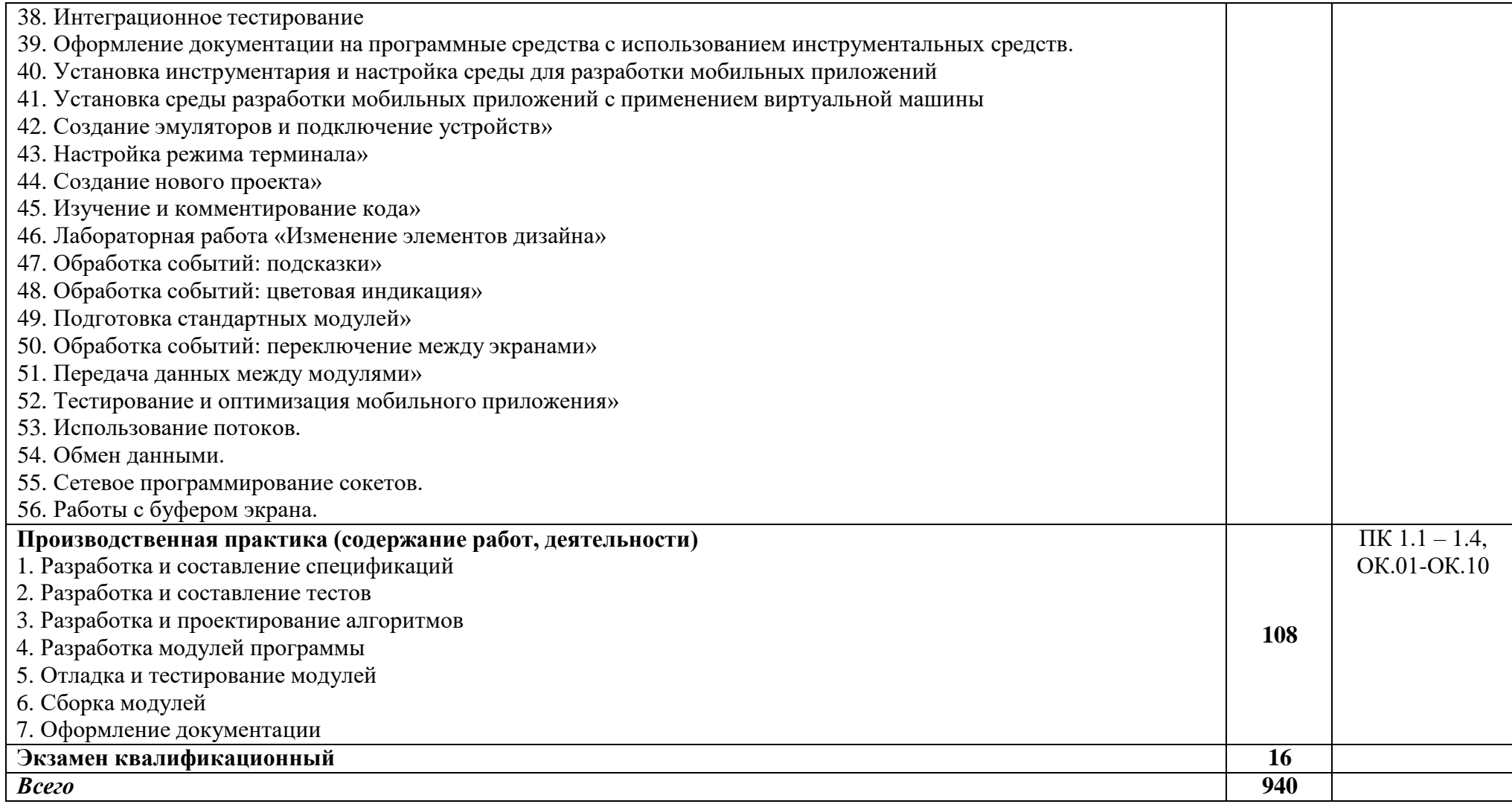

# **3. УСЛОВИЯ РЕАЛИЗАЦИИ ПРОГРАММЫ ПРОФЕССИОНАЛЬНОГО МОДУЛЯ**

# **3.1. Для реализации программы профессионального модуля должны быть предусмотрены следующие специальные помещения:**

Программа профессионального модуля реализуется в следующих учебно-производственных помещениях:

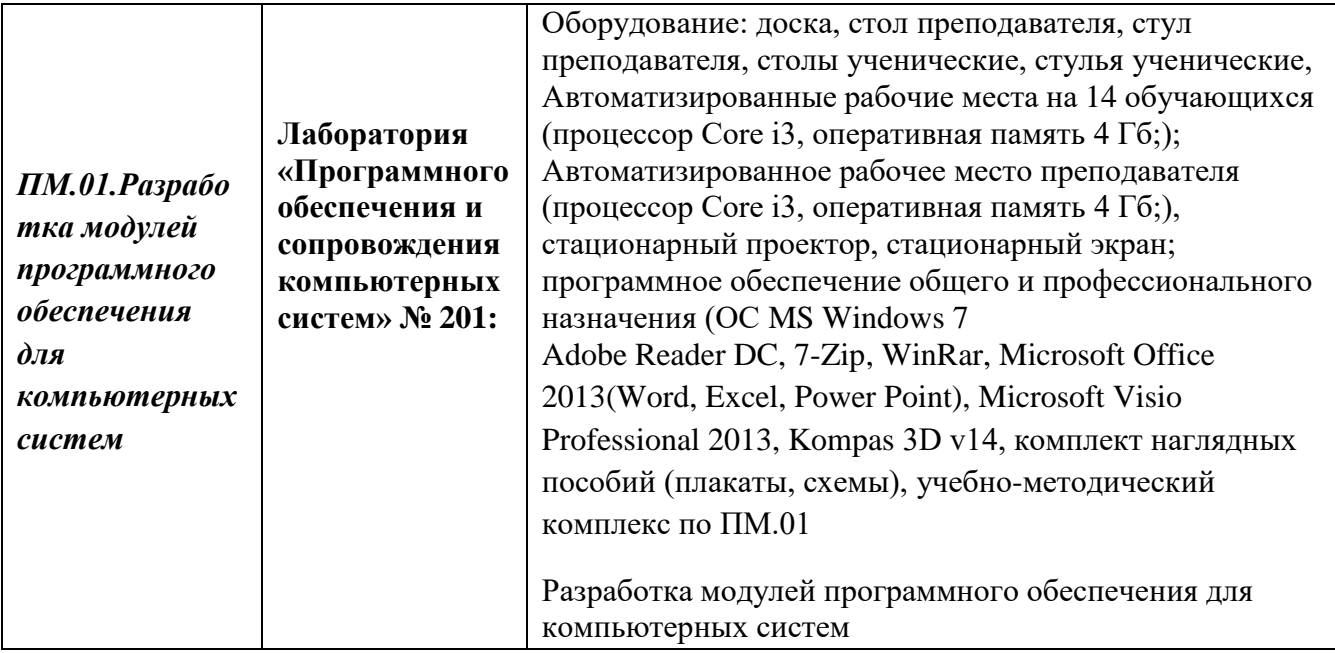

# **3.2. Информационное обеспечение реализации программы**

**Перечень используемых учебных изданий, Интернет-ресурсов, дополнительной литературы**

### 3..2.1 Основные источники:

- 1. Федорова Г.Н. Разработка программных модулей программного обеспечения для компьютерных систем: учебник. Среднее профессиональное образование, профессиональная подготовка / Г.Н Федорова. – М.: Академия, 2016. – 336 с
- 3.2.2 Дополнительные источники
	- **1.** Подбельский В. Язык C#. Базовый курс. Издание второе, переработанное и дополненное. Издательство: Финансы и статистика, 2013. – 408 с. - ISBN: 9785279035342

### **3.2.2. Электронные издания (электронные ресурсы)**

1. Войтова, М.В. Информационные технологии в профессиональной деятельности : учеб. пособие / М.В. Войтова . – Москва : ФГБУ ДПО «Учебно-методический центр по образованию на железнодорожном транспорте», 2019. – 128 c. – ISBN 978-5-907055-81-0

2. Трофименко, В. Н. Вычислительная техника и информационные технологии : учебное пособие / В. Н. Трофименко. — Ростов-на-Дону : РГУПС, 2019. — 151 с. — ISBN 978-5-88814- 885-3. — Текст : электронный // Лань : электронно-библиотечная система. — URL: https://e.lanbook.com/book/140609 (дата обращения: 21.10.2020). — Режим доступа: для авториз. пользователей.

3. Назаров, С.В. Операционные системы. Практикум : учебное пособие / Назаров С.В., Гудыно Л.П., Кириченко А.А. — Москва : КноРус, 2020. — 372 с. — (бакалавриат). — ISBN 978- 5-406-07707-8. — URL: https://book.ru/book/933567 (дата обращения: 21.10.2020). — Текст : электронный.

# **4. КОНТРОЛЬ И ОЦЕНКА РЕЗУЛЬТАТОВ ОСВОЕНИЯ ПРОФЕССИОНАЛЬНОГО МОДУЛЯ (ПО РАЗДЕЛАМ)**

Для обучающегося инвалида или обучающегося с ОВЗ форма текущего контроля устанавливается с учетом индивидуальных психофизических особенностей (устно, письменно на бумаге, письменно на компьютере, в форме тестирования и т.п.). При необходимости обучающимся предоставляется дополнительное время для подготовки ответа.

Форма промежуточной аттестации устанавливается с учетом индивидуальных психофизических особенностей обучающегося инвалида или обучающегося с ОВЗ (устно, письменно на бумаге, письменно на компьютере, в форме тестирования и т.п.). При необходимости осуществляется увеличение времени на подготовку к промежуточной аттестации, а также предоставляется дополнительное время для подготовки ответа в ходе промежуточной аттестации. Возможно установление индивидуальных графиков прохождения промежуточной аттестации.

Образовательное учреждение обеспечивает организацию и проведение текущего контроля и промежуточной аттестации по модулю.

Текущий контроль проводится преподавателем в процессе обучения.

Обучение по профессиональному модулю завершается итоговой аттестацией по модулю в форме экзамена.

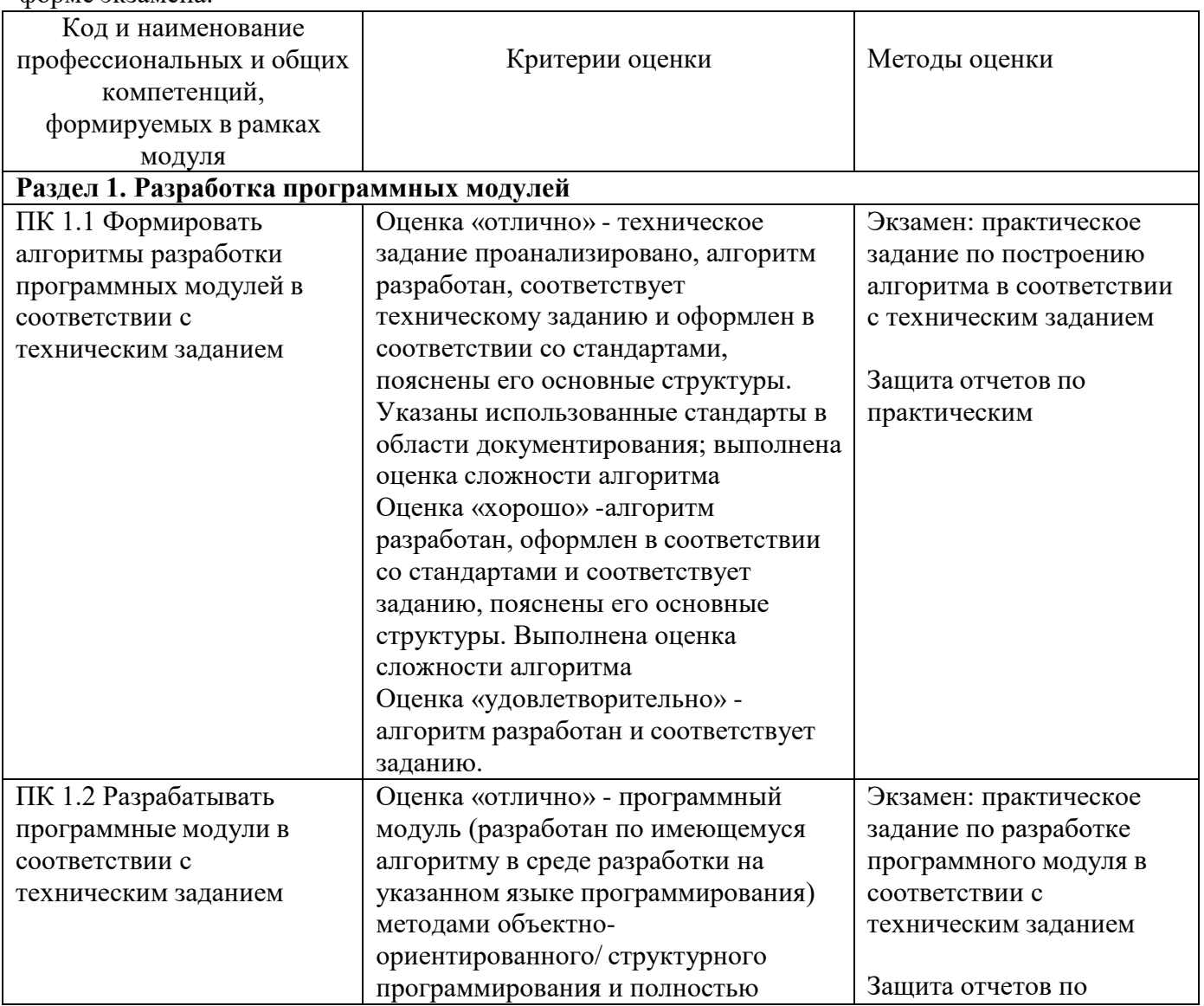

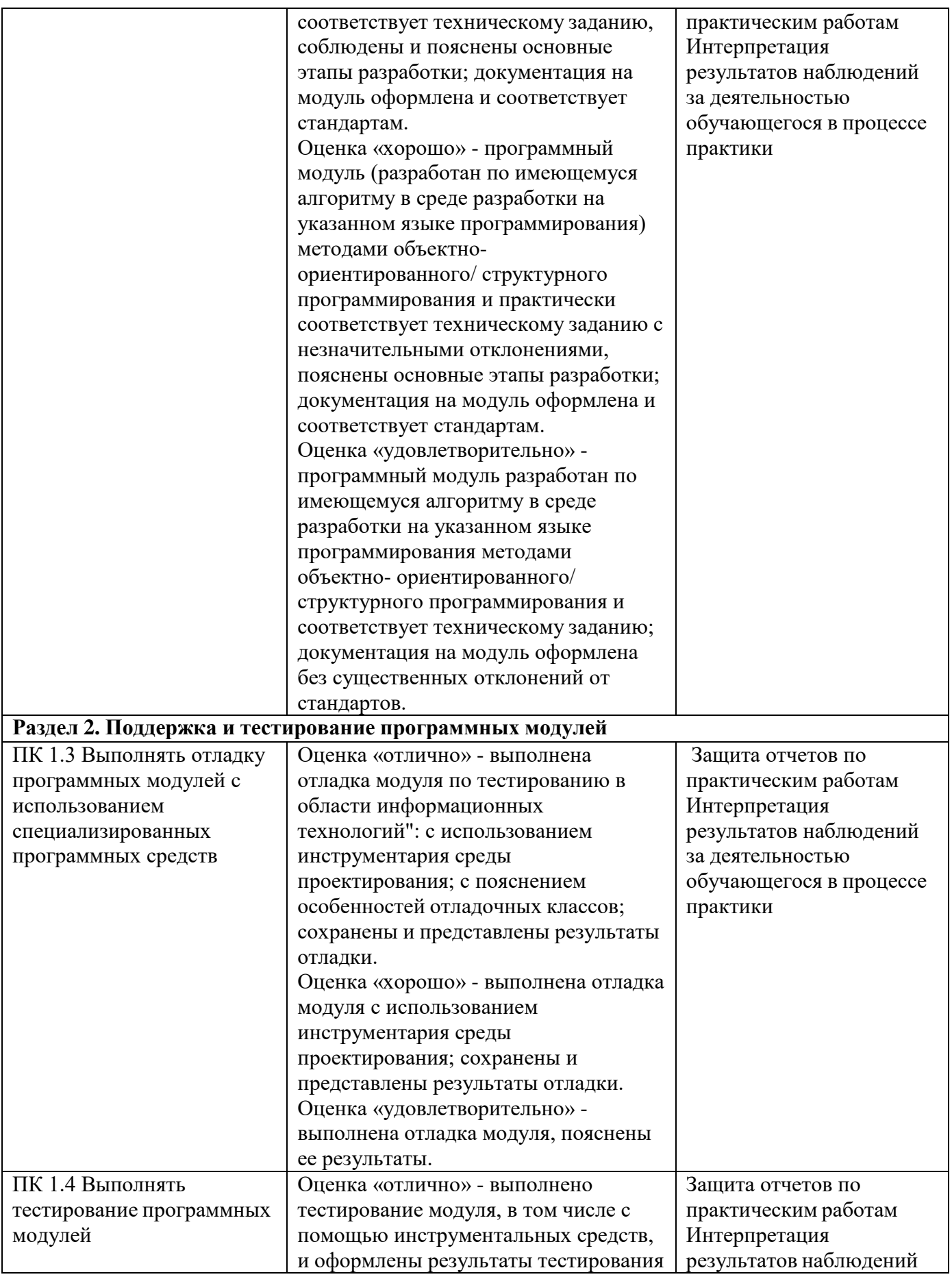

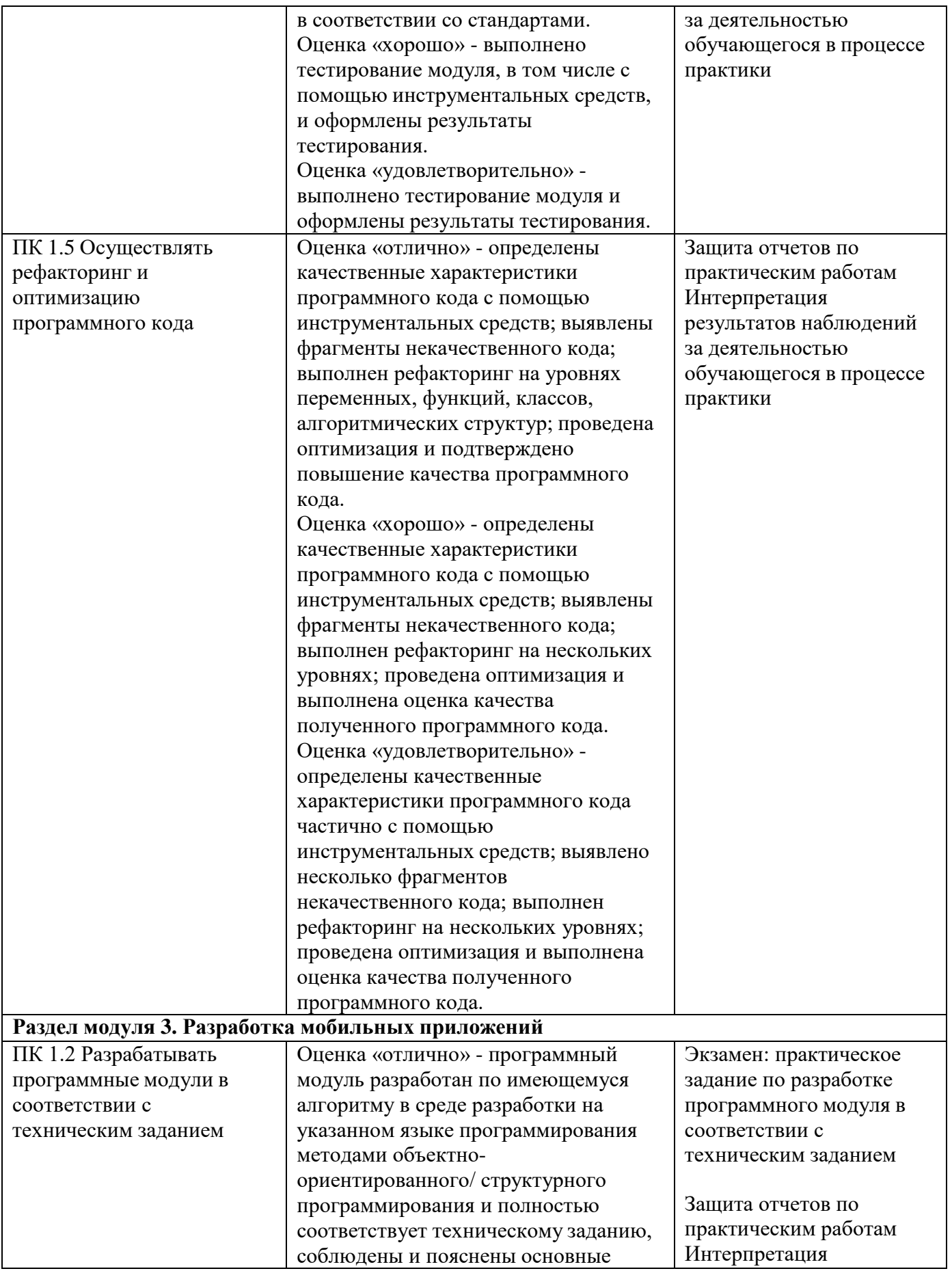

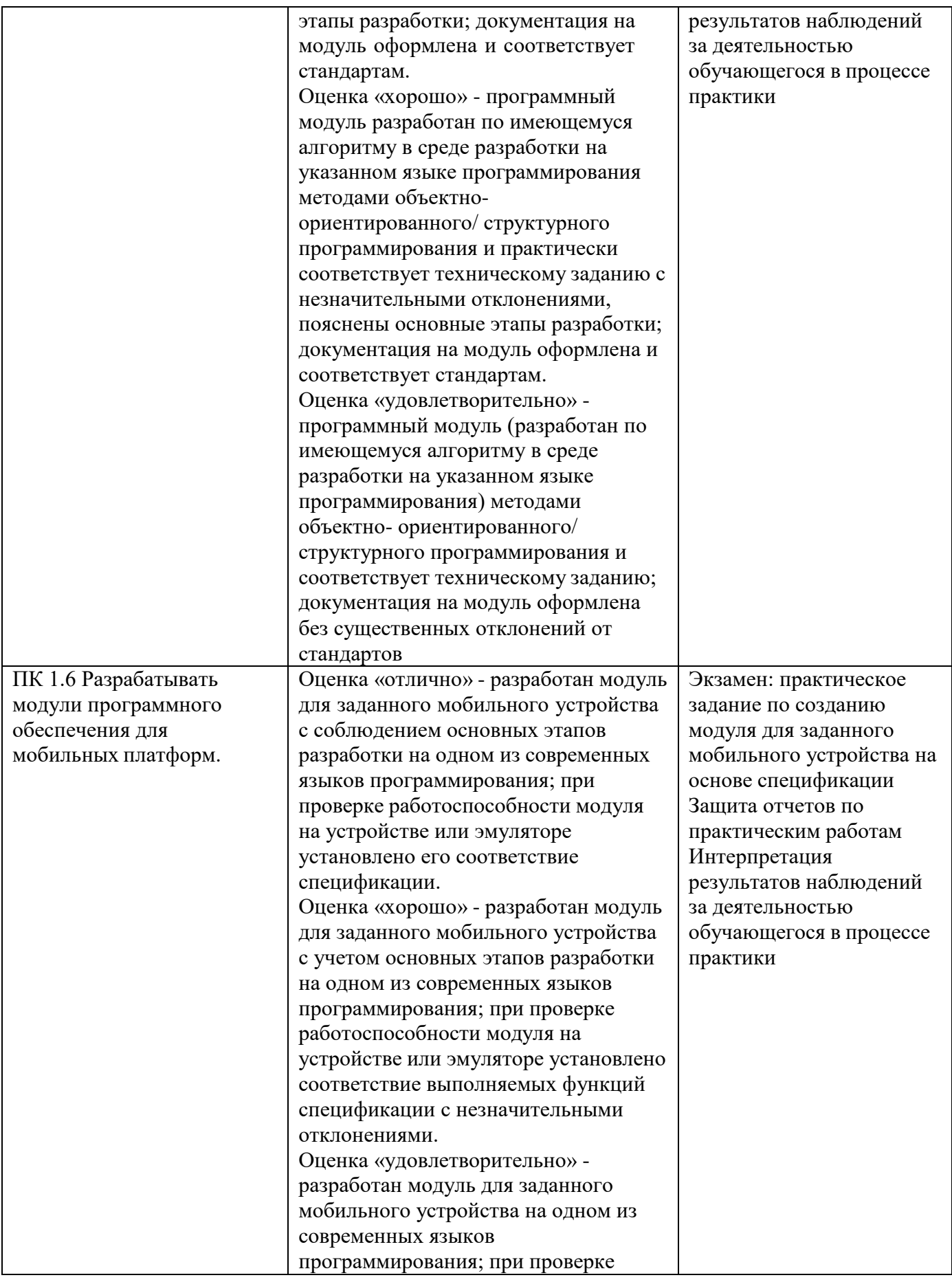

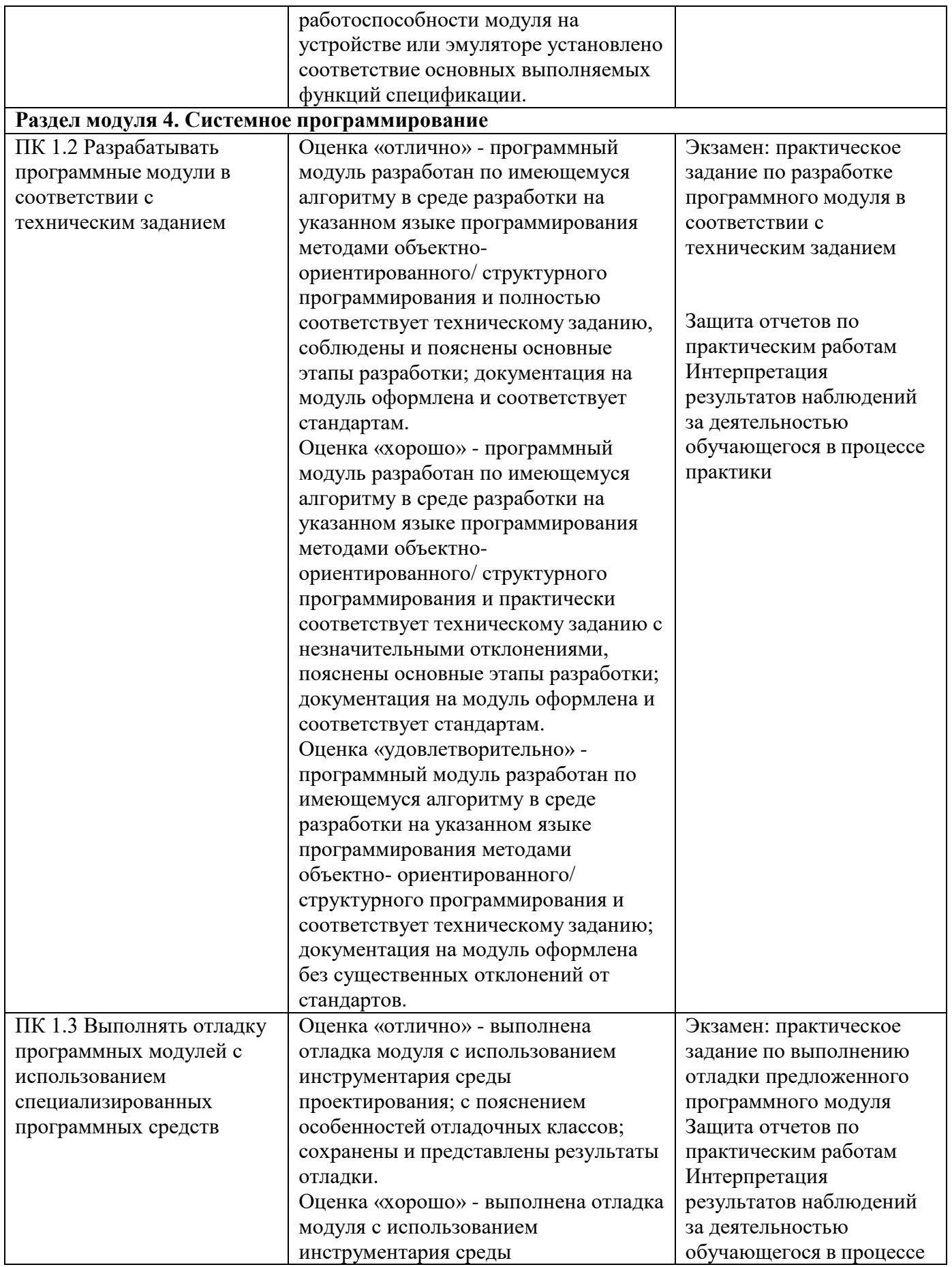

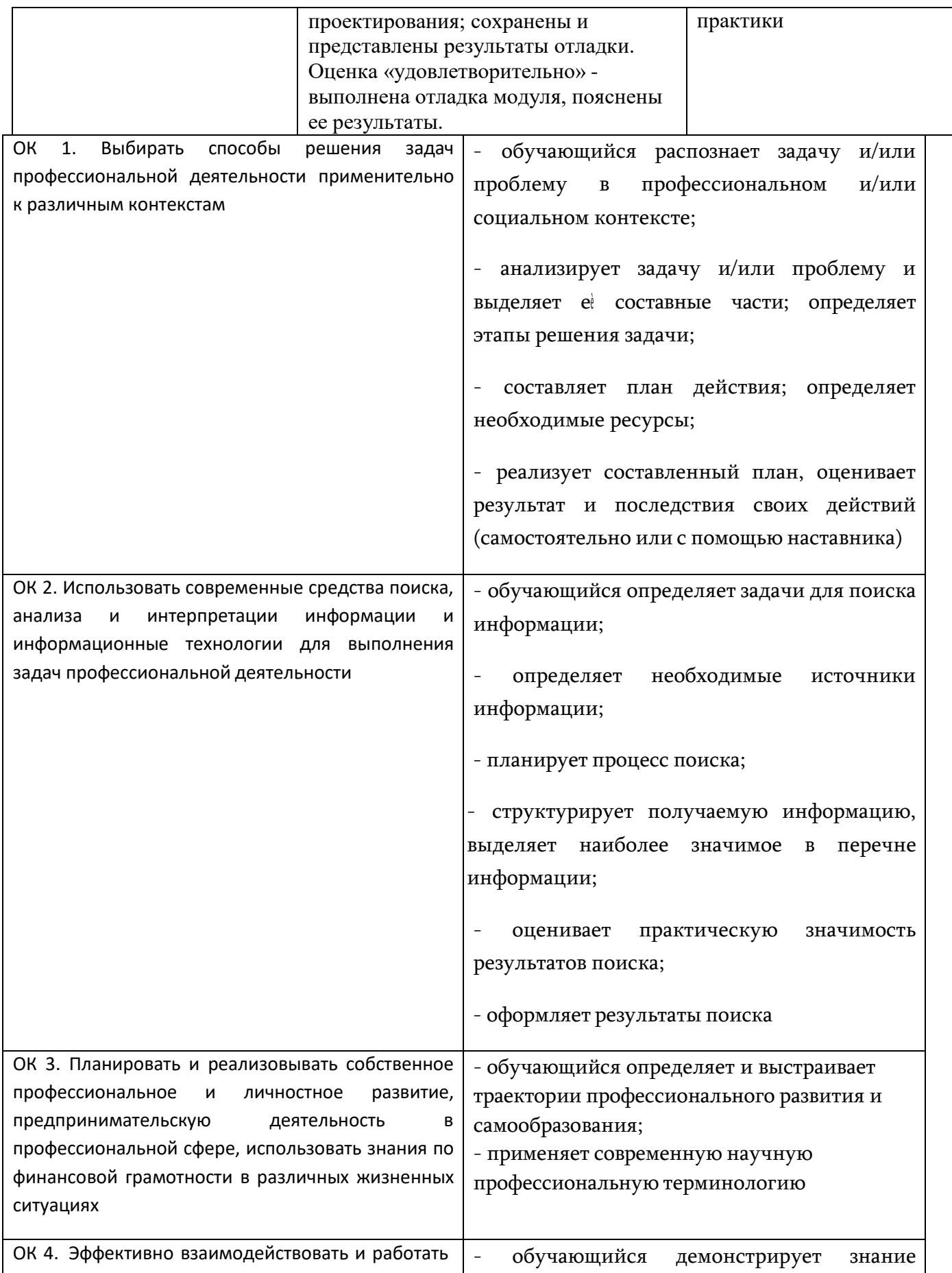

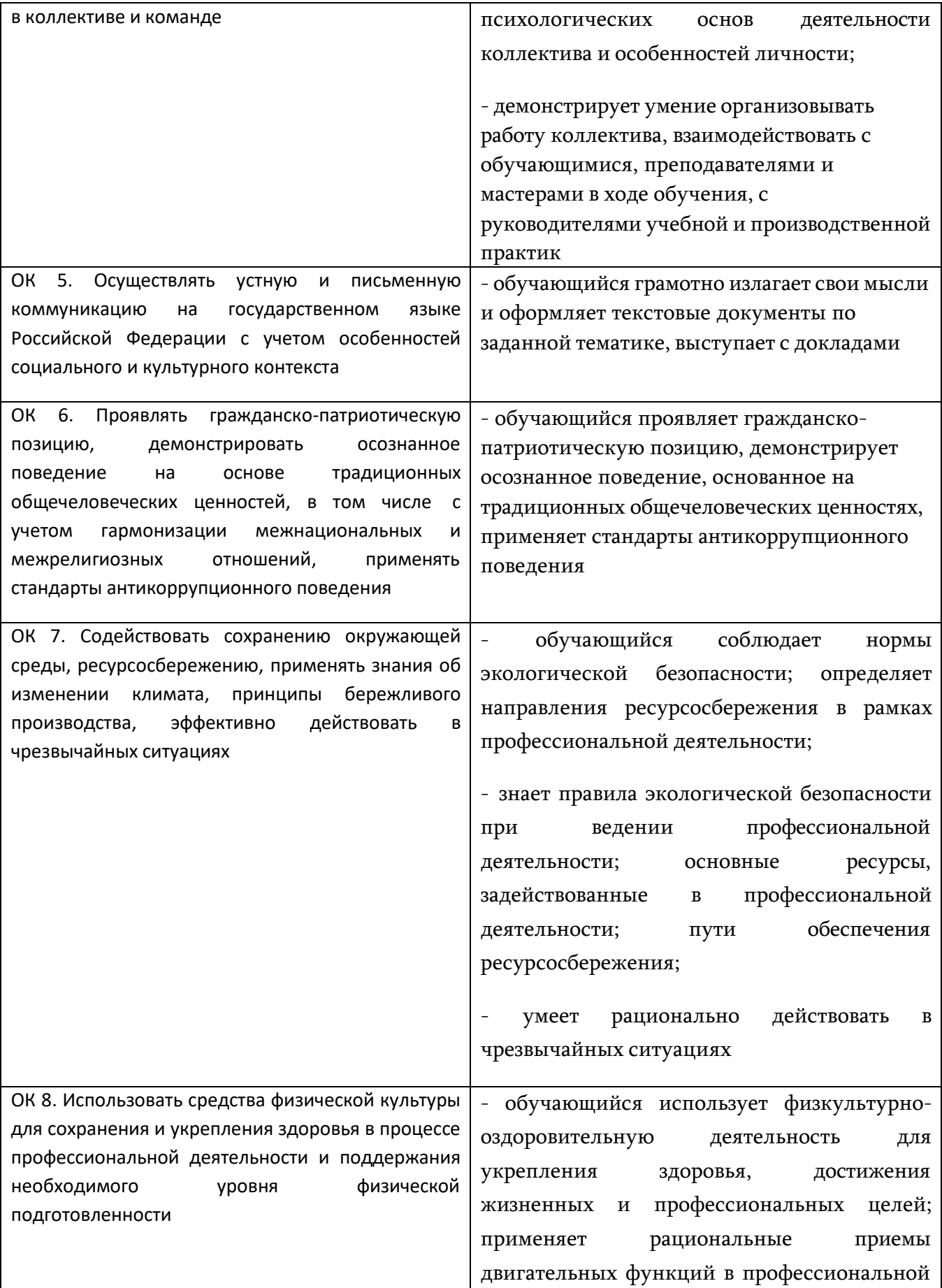

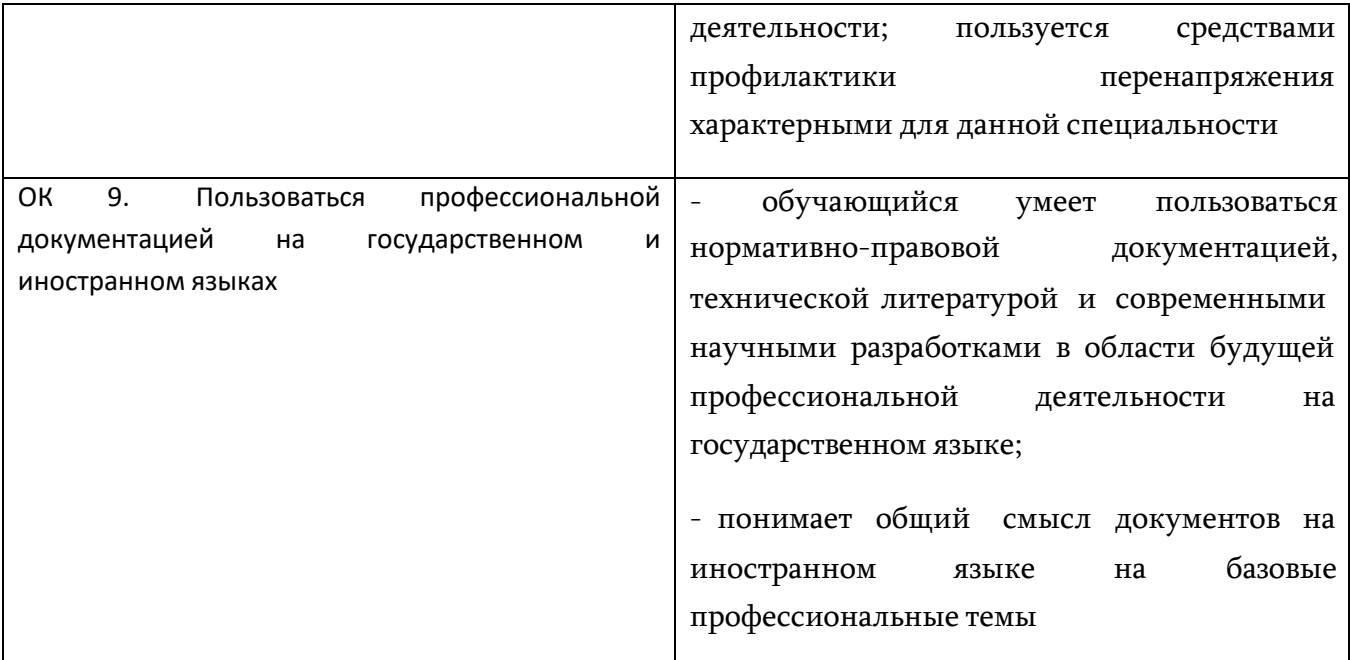